# Singletons and You

#### Justin Le https://blog.jle.im (justin@jle.im)

Lambdaconf 2017, May 27, 2017

# Preface

Slide available at [https://mstksg.github.io/talks/lambdaconf-2017/](https://mstksg.github.io/talks/lambdaconf-2017/singletons/singleton-slides.html) [singletons/singleton-slides.html.](https://mstksg.github.io/talks/lambdaconf-2017/singletons/singleton-slides.html)

# Preface

Slide available at [https://mstksg.github.io/talks/lambdaconf-2017/](https://mstksg.github.io/talks/lambdaconf-2017/singletons/singleton-slides.html) [singletons/singleton-slides.html.](https://mstksg.github.io/talks/lambdaconf-2017/singletons/singleton-slides.html)

GHC extensions (potentially) used:

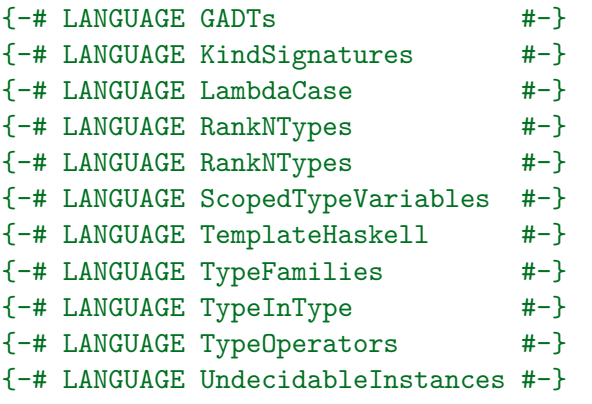

**import** Data.Kind *-- to get type Type = \** **import** Data.Singletons

```
data DoorState = Opened | Closed | Locked
  deriving (Show, Eq)
```
**data** Door (s :: DoorState) = UnsafeMkDoor

```
-- alternatively
data Door :: DoorState -> Type where
   UnsafeMkDoor :: Door s
```
# Other similar examples

- $\triangleright$  State machines (socket connections, file handles, opened/closed)
- $\blacktriangleright$  Refinement types
- $\blacktriangleright$  "Tagged" types (santized/unsantized strings)

closeDoor :: Door 'Opened -> Door 'Closed closeDoor UnsafeMkDoor = UnsafeMkDoor

closeDoor :: Door 'Opened -> Door 'Closed closeDoor UnsafeMkDoor = UnsafeMkDoor

openDoor :: Door 'Closed -> Door 'Opened openDoor UnsafeMkDoor = UnsafeMkDoor

```
doorStatus :: Door s -> DoorState
doorStatus = -- ????
```
We have a problem.

```
doorStatus :: Door s -> DoorState
doorStatus = -- ????
```
We have a problem.

doorStatus :: Door s -> DoorState doorStatus UnsafeMkDoor = *-- s ???*

### More Problems

```
initalizeDoor :: DoorStatus -> Door s
initializeDoor = \case
    Opened -> UnsafeMkDoor
    Closed -> UnsafeMkDoor
    Locked -> UnsafeMkDoor
```
### More Problems

```
initalizeDoor :: DoorStatus -> Door s
initializeDoor = \case
    Opened -> UnsafeMkDoor
    Closed -> UnsafeMkDoor
    Locked -> UnsafeMkDoor
```
Neat, but does this work?

### More Problems

ghci> :t initializeDoor Opened :: Door 'Closed initializeDoor Opened :: Door 'Closed

Oops.

**In Haskell, types only exist at compile-time. They are erased** at runtime.

- **In Haskell, types only exist at** *compile-time***. They are erased** at runtime.
- $\triangleright$  This is a good thing for performance! Types incur no runtime overhead!

- **In Haskell, types only exist at** *compile-time***. They are erased** at runtime.
- $\triangleright$  This is a good thing for performance! Types incur no runtime overhead!
- $\triangleright$  But it makes functions like doorStatus fundamentally unwritable without fancy typeclasses.

- **In Haskell, types only exist at** *compile-time***. They are erased** at runtime.
- $\triangleright$  This is a good thing for performance! Types incur no runtime overhead!
- $\triangleright$  But it makes functions like doorStatus fundamentally unwritable without fancy typeclasses.
- $\blacktriangleright$  ... or does it?

**data** SingDS :: DoorStatus -> Type **where** SOpened :: SingDS 'Opened SClosed :: SingDS 'Closed SLocked :: SingDS 'Locked

Creates three constructors:

SOpened :: SingDS 'Opened SClosed :: SingDS 'Closed SLocked :: SingDS 'Locked

A singleton is a type that has exactly one inhabited value.

- A **singleton** is a type that has exactly one inhabited value.
- ▶ There is only one value of type SingDS 'Opened, and only one value of type SingDS 'Closed.

- A **singleton** is a type that has exactly one inhabited value.
- ▶ There is only one value of type SingDS 'Opened, and only one value of type SingDS 'Closed.
- $\triangleright$  The constructor that a SingDS s uses reveals to us what s is.

With our new singletons, we can essentially **pattern match** on types:

showSingDS :: SingDS s -> String showSingDS = \**case** SOpened -> "Opened" SClosed -> "Closed" SLocked -> "Locked"

With our new singletons, we can essentially **pattern match** on types:

```
showSingDS :: SingDS s -> String
showSingDS = \case
    SOpened -> "Opened"
    SClosed -> "Closed"
    SLocked -> "Locked"
```
Alone like this, it's a bit boring. We didn't need GADTs for this.

### Door Status

doorStatus' :: SingDS s -> Door s -> DoorState doorStatus' = \**case** SOpened  $\rightarrow \$   $\rightarrow$  "Door is opened" SClosed  $\rightarrow \$  -> "Door is closed" SLocked  $\rightarrow \$   $\rightarrow$  "Door is locked"

 $\triangleright$  GADT-ness allows us to enforce that the s in SingDS s is the same as the s in our Door.

### Door Status

doorStatus' :: SingDS s -> Door s -> DoorState doorStatus' = \**case** SOpened  $\rightarrow \$   $\rightarrow$  "Door is opened" SClosed  $\rightarrow \$   $\rightarrow$  "Door is closed" SLocked  $\rightarrow \$   $\rightarrow$  "Door is locked"

- $\triangleright$  GADT-ness allows us to enforce that the s in SingDS s is the same as the s in our Door.
- $\triangleright$  Singleton property means that SingDS s has a one-to-one correspondence with its constructors.

# Door Status

doorStatus' :: SingDS s -> Door s -> DoorState doorStatus' = \**case** SOpened  $\rightarrow \$   $\rightarrow$  "Door is opened" SClosed  $\rightarrow \$   $\rightarrow$  "Door is closed" SLocked  $\rightarrow \$  -> "Door is locked"

- $\triangleright$  GADT-ness allows us to enforce that the s in SingDS s is the same as the s in our Door.
- $\triangleright$  Singleton property means that SingDS s has a one-to-one correspondence with its constructors.
- $\triangleright$  Pattern matching on that single constructor reveals to us the type of Door.

#### Implicit Passing

**class** SingDSI s **where** singDS :: SingDSI s

**instance** SingDSI 'Opened where singDS = SOpened **instance** SingDSI 'Closed where singDS = SClosed **instance** SingDSI 'Locked where singDS = SLocked

#### Implicit Passing

**class** SingDSI s **where** singDS :: SingDSI s

**instance** SingDSI 'Opened where singDS = SOpened **instance** SingDSI 'Closed where singDS = SClosed **instance** SingDSI 'Locked where singDS = SLocked

doorStatus :: SingDSI s => Door s -> DoorState doorStatus = doorStatus' singDS

### Implicit Passing

```
class SingDSI s where
    singDS :: SingDSI s
```

```
instance SingDSI 'Opened where
    singDS = SOpened
instance SingDSI 'Closed where
   singDS = SClosed
instance SingDSI 'Locked where
    singDS = SLocked
```

```
doorStatus :: SingDSI s => Door s -> DoorState
doorStatus = doorStatus' singDS
```

```
ghci> doorStatus (UnsafeMkDoor :: Door 'Locked)
Door is locked!
```
initializeDoor' :: SingDS s -> Door s initializeDoor' \_ \_ = UnsafeMkDoor

#### Initialize Door

initializeDoor' :: SingDS s -> Door s initializeDoor' = UnsafeMkDoor

ghci> :t initializeDoor' SOpened initializeDoor SOpened :: Door 'Opened ghci> :t initializeDoor' SClosed initializeDoor SClosed :: Door 'Closed Implicit passing style:

```
initializeDoor :: SingDSI s => Door s
initializeDoor = initializeDoor' singDS
```
Really, SingDS  $s \rightarrow$  is the same as SingDSI  $s \rightarrow$ 

- Really, SingDS  $s \rightarrow$  is the same as SingDSI  $s \rightarrow$
- $\triangleright$  The two are the same way of providing the same information to the compiler, and at runtime.

- Really, SingDS  $s \rightarrow$  is the same as SingDSI  $s \rightarrow$
- $\triangleright$  The two are the same way of providing the same information to the compiler, and at runtime.
- $\triangleright$  We can use the two styles interchangebly.

- Really, SingDS  $s \rightarrow$  is the same as SingDSI  $s \rightarrow$
- $\triangleright$  The two are the same way of providing the same information to the compiler, and at runtime.
- $\triangleright$  We can use the two styles interchangebly.
- ▶ One is **explicitly passing the type**, the other is **explicitly passing the type**.

Sometimes we don't care about what the status of our door is, and we want the type system to relax.

Sometimes we don't care about what the status of our door is, and we want the type system to relax.

This is essentially the same as saying that the status of our door is a runtime property that we do not want to (or sometimes can't) check at compile-time.

### Ditching the phantom

**data** SomeDoor :: Type **where** MkSomeDoor :: SingDS s => Door s -> SomeDoor

## Ditching the phantom

```
data SomeDoor :: Type where
   MkSomeDoor :: SingDS s => Door s -> SomeDoor
ghci> let myDoor = MkSomeDoor (initializeDoor SOpened)
ghci> :t myDoor
myDoor :: SomeDoor
ghci> case myDoor of MkSomeDoor d -> doorStatus d
Door is opened.
```
### Runtime-deferred types

initializeSomeDoor :: DoorStatus -> SomeDoor initializeSomeDoor = \**case** Opened -> SomeDoor (initialiseDoor' SOpened) Closed -> SomeDoor (initialiseDoor' SClosed) Locked -> SomeDoor (initialiseDoor' SLocked)

### Runtime-deferred types

```
initializeSomeDoor :: DoorStatus -> SomeDoor
initializeSomeDoor = \case
    Opened -> SomeDoor (initialiseDoor' SOpened)
   Closed -> SomeDoor (initialiseDoor' SClosed)
   Locked -> SomeDoor (initialiseDoor' SLocked)
ghci> let myDoor = initializeSomeDoor Locked
ghci> :t myDoor
myDoor :: SomeDoor
ghci> case myDoor of MkSomeDoor d -> doorStatus d
Door is locked.
```
# The Singletons Library

The singletons library provides a unified framework for creating and working with singletons for different types (not just DoorStatus), and also for functions on those types.

<http://hackage.haskell.org/package/singletons>

# The singletons way

```
$(singletons [d|
  data DoorState = Opened | Closed | Locked
    deriving (Show, Eq)
  |])
```
# The singletons way

```
$(singletons [d|
  data DoorState = Opened | Closed | Locked
    deriving (Show, Eq)
  |])
```
This creates three types and three constructors:

```
-- not the actual code, but essentially what happens
data Sing :: DoorState -> Type where
    SOpened :: Sing 'Opened
    SClosed :: Sing 'Closed
    SLocked :: Sing 'Locked
```
Sing is a poly-kinded type constructor (family):

# The singletons way

And also

```
instance SingI 'Opened where
   sing = SOpened
instance SingI 'Closed where
    sing = SClosed
instance SingI 'Locked where
   sing = SLocked
```
(SingI is a poly-kinded typeclass)

### **Examples**

STrue

```
STrue :: Sing 'True
SJust SFalse :: Sing ('Just 'True)
SOpened `SCons` SClosed `SCons` SNil :: Sing '[ 'Opened, 'O
ghci> sing :: Sing 'True'
```
Other stuff created from the library

Some other convenient features:

```
ghci> fromSing SOpened
Opened
```

```
ghci> let s = toSing Opened
ghci> :t s
s :: SomeSing DoorStatus
ghci> case s of
        SomeSing SOpened -> "Opened."
        SomeSing SClosed -> "SClosed."
        SomeSing SLocked -> "SLocked."
```
### Non-trivial type logic

```
knock :: Door s \rightarrow 10 ()
knock = -- ??
```
We want to allow the user to knock on a closed or locked door, but not an opened door.

```
knock :: Door s \rightarrow 10 ()
knock = -- ??
```
We want to allow the user to knock on a closed or locked door, but not an opened door.

We can do this simple case using pattern matching, but it's not always feasible or scalable. We want to define a type relationship that can be used by potentially many functions.

```
$(singletons [d|
  canKnock :: DoorState -> Bool
  canKnock Opened = False
  canKnock Closed = True
  canKnock Locked = True
  |])
```

```
$(singletons [d|
  canKnock :: DoorState -> Bool
  canKnock Opened = False
  canKnock Closed = True
  canKnock Locked = True
  |])
```
knock ::  $(CanKnock s - True) \Rightarrow Door s \rightarrow IO()$ knock \_ = putStrLn "knock knock!"

```
$(singletons [d|
  canKnock :: DoorState -> Bool
  canKnock Opened = False
  canKnock Closed = True
  canKnock Locked = True
  |])
```

```
knock :: (CanKnock s - True) \Rightarrow Door s \rightarrow IO()knock = putStrLn "knock knock!"
```

```
ghci> knock (initializeDoor SOpened)
Compile Error!!!!
ghci> knock (initializeDoor SClosed)
knock knock!
```

```
tryKnock' :: Sing s \rightarrow Door s \rightarrow IO ()
tryKnock' s = case sCanKnock s of
    STrue -> knock
    SFalse -> \_ -> putStrLn "Cannot knock door!"
tryKnock :: SingI s \Rightarrow Door s \rightarrow IO()
```

```
tryKnock = tryKnock' sing
```

```
tryKnock' :: Sing s \rightarrow Door s \rightarrow IO ()
tryKnock' s = case sCanKnock s of
    STrie \rightarrow knockSFalse -> \_ -> putStrLn "Cannot knock door!"
```

```
tryKnock :: SingI s \Rightarrow Door s \rightarrow IO()tryKnock = tryKnock' sing
```

```
ghci> tryKnock (initializeDoor SOpened)
Cannot knock door!
ghci> tryKnock (initializeDoor SClosed)
knock knock!
```
#### **Vectors**

```
$(singletons [d|
  data N = Z \cup S N|])
data Vec :: N -> Type -> Type where
    VNil :: Vec Z a
    (:*) :: a -> Vec n a -> Vec (S \nvert a) a
```
**infixr** 5 :\*

### The Types demand it

```
replicateV'
      :: Sing n
     \rightarrow a
     -> Vec n a
replicateV' = \case
     SZ \rightarrow \ -> VNil
     SS n \rightarrow \xrightarrow{x} \rightarrow x :* replicateV' n x
```
### The Types demand it

```
replicateV'
     :: Sing n
     \rightarrow a
     -> Vec n a
replicateV' = \case
     SZ \rightarrow \ -> VNil
     SS n \rightarrow \{x \rightarrow x : x replicateV' n x
replicateV
     :: SingI n
     \Rightarrow a
     -> Vec n a
replicateV = replicateV' sing
```
# Thank you!

 $\blacktriangleright$  Further confusion: <https://blog.jle.im/entry/verified-instances-in-haskell.html>